# Neural Networks - Backpropagation and beyond

September 13, 2016

Out[1]: <IPython.core.display.HTML object>

# **1 A little bit of history: Linear Perceptron**

**Mark 1 perceptron** (Frank Rosenblatt, 1957):

- An image recognition apparatus;
- 400 photo cells
- Weights are potentiometers;
- Weights are changed by electric motors.

The New York Times,  $1958:$   $\geq$  [...] the embryo of an electronic computer that the Navy expects will be able to walk, talk, see, write, reproduce itself and be conscious of its existence.

Out[2]: <IPython.lib.display.YouTubeVideo at 0x7f84f1e392e8>

### **1.1 Training the perceptron (no human guidance)**

Training cycle (2000 "epochs"):

- holding an image in front of the digital camera (eg. triangle, circle, square,...);
- observing which of the two lamps lit up (binary classes);
- checking if the lamp is correct (arbitrarily chosen);
- sending "reward" or "penalty" signal.
- human operator only performs mechanical actions.

# **2 Multi-layer neural networks - Inference**

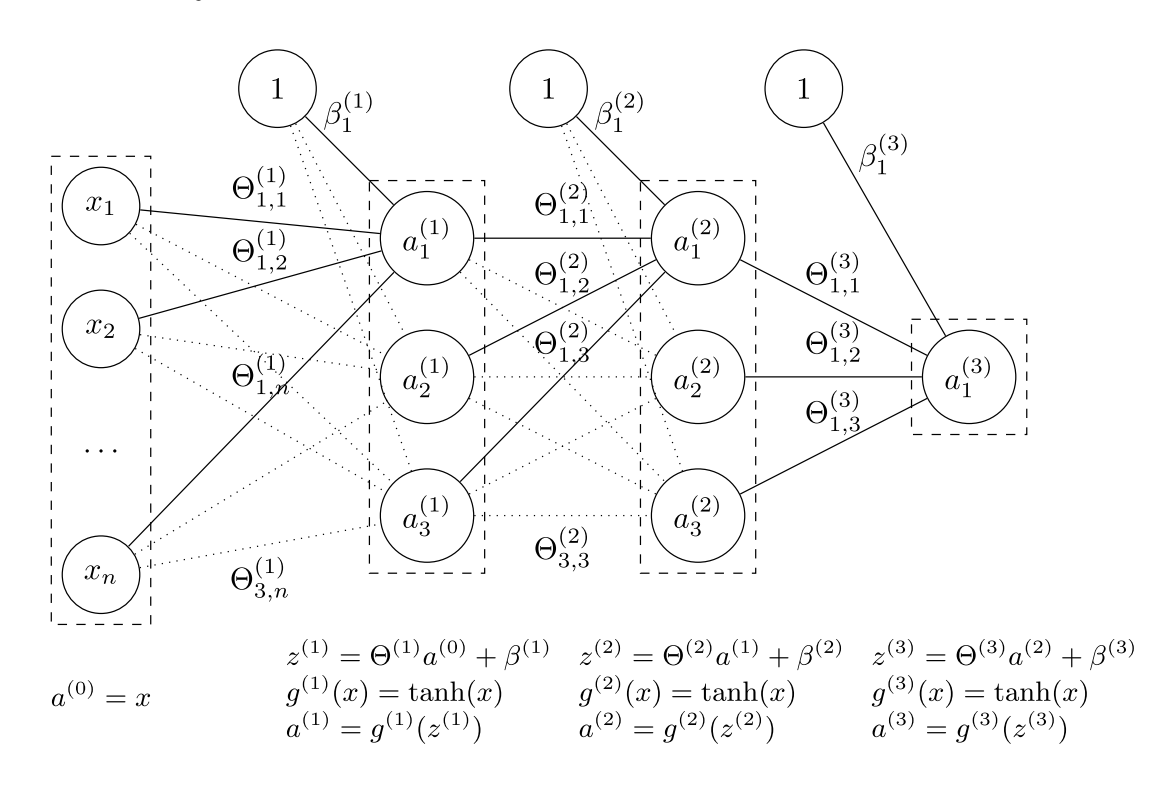

• Given a *n*-layer neural network and its parameters  $\Theta^1,\ldots,\Theta^L$  oraz  $\beta^1,\ldots,\beta^L$ , we calculate for  $l \in$  $\{1, \ldots, L\}$ :

$$
a^l = g^l \left( \Theta^l a^{l-1} + \beta^l \right).
$$

- Parameters  $\Theta^l$ , weights on connection between neurons of layers  $a^{l-1}$  and  $a^l$ , have size dim( $a^l$ ) ×  $\dim(a^{l-1}).$
- Bias vectors  $\beta$  replace columns with "1" in feature matrix. The size of  $\beta^l$  is equal to the size of the corresponding layer  $\dim(a^l)$ .
- Function  $g^l$  is the so called **activation function**;
- For  $i = 0$  we assume  $a^0 = x$  (features or input layer) and  $g^0(x) = x$  (identity);
- In the case of classifiers, for the last layer *L* often  $g^L(x) = \text{softmax}(x)$ ;
- Other activation functions are often sigmoids (eg. logistic function or hyperbolic tangens, tanh);
- In the case of regression networks, the last layer consists often of a single neuron.

#### **2.1 Training multi-layer networks**

• Parameters:

$$
\Theta = (\Theta^1, \Theta^2, \Theta^3, \beta^1, \beta^2, \beta^3)
$$

• Model:

$$
h_{\Theta}(x) = \tanh(\Theta^3 \tanh(\Theta^2 \tanh(\Theta^1 x + \beta^1) + \beta^2) + \beta^3)
$$

\* Cost function (MSE):

$$
J(\Theta) = \frac{1}{2m} \sum_{i=1}^{m} (h_{\Theta}(x^{(i)}) - y^{(i)})^2
$$

\* How do we calculate the gradients?

$$
\nabla_{\Theta^l} J(\Theta) = ? \quad \nabla_{\beta^l} J(\Theta) = ? \quad l \in \{1, 2, 3\}
$$

# **3 Backpropagation**

• A hypothetical change  $\Delta z_j^l$  added to the *j*-th neuron in layer *l* propagates through the network and causes cost change:

$$
\frac{\partial J(\Theta)}{\partial z_j^l} \Delta z_j^l
$$

- If  $\frac{\partial J(\Theta)}{\partial z_j^l}$  is large,  $\Delta z_j^l$  with an opposite sign can reduce the cost.
- If  $\frac{\partial J(\Theta)}{\partial z_i^l}$  is close to zero, the cost cannot be much improved.
- We define the error  $\delta_j^l$  of neuron *j* in layer *l*:

$$
\delta_j^l \equiv \frac{\partial J(\Theta)}{\partial z_j^l} \qquad \delta^l \equiv \nabla_{z^l} J(\Theta) \text{ (vectorized)}
$$

# **3.1 The four fundamental equations of Backpropagation (proofs anyone?)**

$$
\delta^{L} = \nabla_{a^{L}} J(\Theta) \odot (g^{L})' (z^{L}) \qquad (BP1)
$$
  
\n
$$
\delta^{l} = ((\Theta^{l+1})^{T} \delta^{l+1}) \odot (g^{l})' (z^{l}) \qquad (BP2)
$$

$$
\nabla_{\beta^l} J(\Theta) = \delta^l \qquad (BP3)
$$

$$
\nabla_{\Theta^l} J(\Theta) = a^{l-1} \odot \delta^l \qquad (BP4)
$$

# **3.2 The Backpropagation Algorithm**

For one training example (x,y):

- 1. **Input**: Set the activations of the input layers  $a^0 = x$
- 2. **Forward step:** for  $l = 1, \ldots, L$  calculate

$$
z^l = \Theta^{(l)} a^{l-1} + \beta^l \text{ and } a^l = g^l(z^l)
$$

3. **Output error** *δ <sup>L</sup>***:** calculate vector

$$
\delta^L = \nabla_{a^L} J(\Theta) \odot (g^L)'(z^L)
$$

4. **Error backpropagation:** for  $l = L - 1, L - 2, \ldots, 1$  calculate

$$
\delta^l = ((\Theta^{l+1})^T \delta^{l+1}) \odot (g^l)'(z^l)
$$

5. **Gradients:**

$$
\nabla_{\Theta^l} J(\Theta) = a^{l-1} \odot \delta^l \text{ and } \nabla_{\beta^l} J(\Theta) = \delta^l
$$

$$
J(\Theta) = \frac{1}{2} (a^{L} - y)^{2}
$$
\n
$$
\nabla_{a} L J(\Theta) = a^{L} - y
$$
\n
$$
\tanh'(x) = 1 - \tanh^{2}(x)
$$
\n
$$
\theta_{1,1}^{(1)}
$$
\n
$$
\theta_{1,2}^{(1)}
$$
\n
$$
\theta_{1,1}^{(2)}
$$
\n
$$
\theta_{1,2}^{(2)}
$$
\n
$$
\theta_{1,2}^{(3)}
$$
\n
$$
\theta_{1,3}^{(3)}
$$
\n
$$
\theta_{1,2}^{(3)}
$$
\n
$$
\theta_{1,3}^{(3)}
$$
\n
$$
\theta_{1,3}^{(3)}
$$
\n
$$
\theta_{1,3}^{(3)}
$$
\n
$$
\theta_{1,3}^{(3)}
$$
\n
$$
\theta_{1,3}^{(3)}
$$
\n
$$
\theta_{1,3}^{(3)}
$$
\n
$$
\theta_{1,3}^{(3)}
$$
\n
$$
\theta_{1,3}^{(3)}
$$
\n
$$
\theta_{1,3}^{(3)}
$$
\n
$$
\theta_{1,3}^{(3)}
$$
\n
$$
\theta_{1,3}^{(3)}
$$
\n
$$
\theta_{1,3}^{(3)}
$$
\n
$$
\theta_{1,3}^{(3)}
$$
\n
$$
\theta_{1,3}^{(3)}
$$
\n
$$
\theta_{1,3}^{(3)}
$$
\n
$$
\theta_{1,3}^{(3)}
$$
\n
$$
\theta_{1,3}^{(3)}
$$
\n
$$
\theta_{1,3}^{(3)}
$$
\n
$$
\theta_{1,3}^{(3)}
$$
\n
$$
\theta_{1,3}^{(3)}
$$
\n
$$
\theta_{1,3}^{(3)}
$$
\n
$$
\theta_{1,3}^{(3)}
$$
\n
$$
\theta_{1,3}^{(3)}
$$
\n
$$
\theta_{1,3}^{(3)}
$$
\n
$$
\theta_{1,3}^{(3)}
$$
\n
$$
\theta_{1,3}^{(3)}
$$
\n
$$
\theta_{1,3}^{(3)}
$$
\n
$$
\theta_{1,3}^{(3)}
$$
\n
$$
\theta_{1,3}^{(
$$

### **3.3 SGD with Backpropagation**

One iteration: \* For all parameters  $\Theta = (\Theta^1, \ldots, \Theta^L)$  create zero-valued helper matrices  $\Delta = (\Delta^1, \ldots, \Delta^L)$ of the same size ( $\beta$  omitted for simplicity). \* For *m* examples in the batch,  $i = 1, \ldots, m$ : \* Perform backpropagation for example  $(x^{(i)}, y^{(i)})$  and store the gradients  $\nabla_{\Theta} J^{(i)}(\Theta) * \Delta := \Delta + \frac{1}{m} \nabla_{\Theta} J^{(i)}(\Theta) *$ Update the weights:  $\Theta := \Theta - \alpha \Delta$ 

#### **3.4 What about more complicated networks?**

- Backprogagation is usually formulated in the language of (Feedforward) Neural Networks (layers, weights, biases, activations, weighted inputs, . . . )
- Today's NNs contain more complicated operation, e.g. concatenation of bidirectional RNN states, . . .
- But: what's the derivation of the "concatenation" operation and where does that fit into the BP equations?

# **4 Reverse-mode Autodiff**

#### **4.1 Let's calculate gradients for anything . . . automatically!**

$$
f(x_1, x_2) = \sin(x_1) + x_1 x_2
$$

**4.2 An example computation graph**

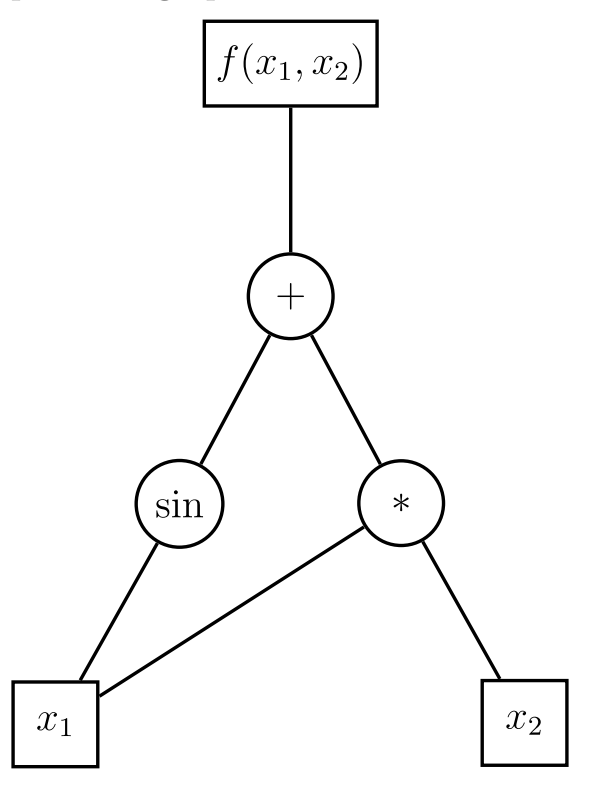

**4.3 Forward propagations of values**

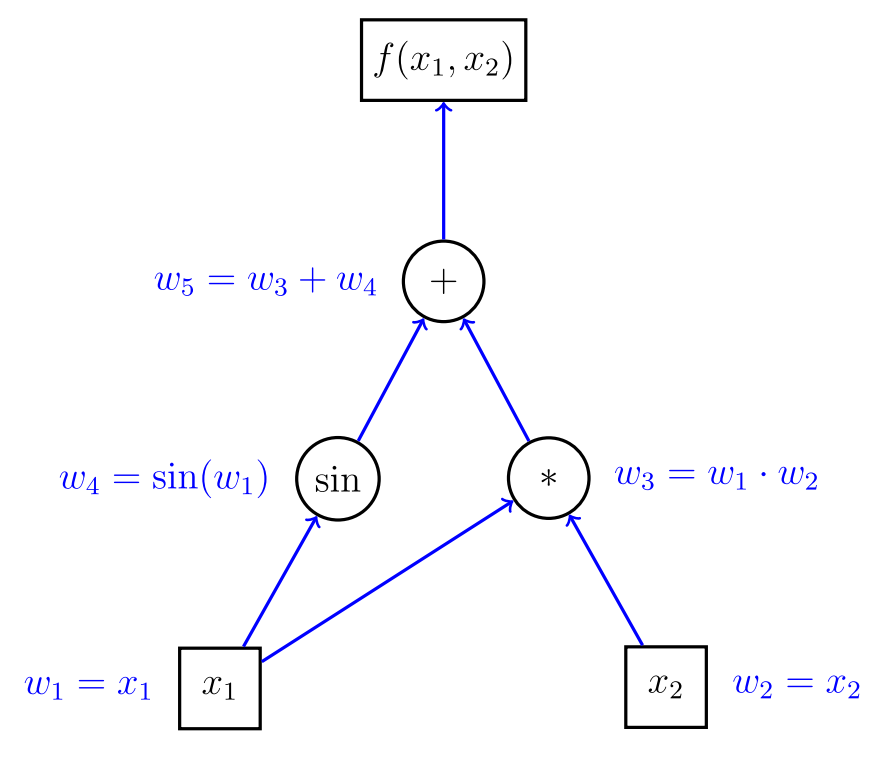

# **4.4 The idea of reverse-mode auto-differentiation:**

- Repeatedly substitute the derivative of the outer functions in the chain rule;
- Sub-expression follow the structure of the computation graph.

$$
\frac{\partial f}{\partial x} = \frac{\partial f}{\partial w_1} \frac{\partial w_1}{\partial x} = \left(\frac{\partial f}{\partial w_2} \frac{\partial w_2}{\partial w_1}\right) \frac{\partial w_1}{\partial x} = \left(\left(\frac{\partial f}{\partial w_3} \frac{\partial w_3}{\partial w_2}\right) \frac{\partial w_2}{\partial w_1}\right) \frac{\partial w_1}{\partial x} = \dots
$$

• We calculate the *adjoint*:

$$
\bar{w}=\frac{\partial f}{\partial w}
$$

# **4.5 Back propagation of adjoints**

$$
f(x_1, x_2)
$$
\n
$$
\bar{f} = \bar{w}_5 = 1
$$
\n
$$
w_5 = w_3 + w_4
$$
\n
$$
\bar{f} = \bar{w}_5 = 1
$$
\n
$$
\bar{w}_4 = \bar{w}_5 \frac{\partial w_5}{\partial w_4} = \bar{w}_5
$$
\n
$$
\bar{w}_3 = \bar{w}_5 \frac{\partial w_5}{\partial w_3} = \bar{w}_5
$$
\n
$$
w_4 = \sin(w_1)
$$
\n
$$
\sin \left(\frac{\bar{w}_3}{\partial w_3}\right) = \bar{w}_5 \frac{\partial w_5}{\partial w_3} = \bar{w}_5
$$
\n
$$
w_3 = w_1 \cdot w_2
$$
\n
$$
\bar{w}_2 = \bar{w}_3 \frac{\partial w_3}{\partial w_2} = \bar{w}_3 \cdot w_1
$$
\n
$$
w_1 = x_1
$$
\n
$$
\frac{\partial f}{\partial x_1} = \bar{w}_1^a + \bar{w}_1^b
$$
\n
$$
\frac{\partial f}{\partial x_2} = \bar{w}_2 = x_1
$$
\n
$$
\frac{\partial f}{\partial x_2} = \bar{w}_2 = x_1
$$

# **4.6 2-layer Neural Network**

```
auto x = input(shape={whatevs, 784});
auto y = input(shape={whatevs, 10});
```

```
auto w1 = param(shape={784, 100});
auto b1 = param(shape={1, 100});
auto 11 = \tanh(\det(x, w1) + b1);auto w2 = param(shape={100, 10});
auto b2 = param(shape={1, 10});
auto 12 = softmax(det(11, w2) + b2, axis=1);auto graph = -\text{mean}(sum(y * log(12), axis=1), axis=0);x = Tensor({500, 784}, 1);y = Tensor({500, 10}, 1);graph.forward();
graph.backward();
auto dw = w.\text{grad}();
auto db = b.grad();
```
### **4.7 Unary node for Tanh operation in Marian**

```
struct TanhNodeOp : public UnaryNodeOp {
  template <typename ...Args>
  TanhNodeOp(Args ...args)
  : UnaryNodeOp(args...) { }
  void forward() {
    Element(1 = Tanh(2),val_, a_->val());
  }
  void backward() {
    Element(1 += 2 * (1 - \t{Tanh(-3) * \t{Tanh(-3)}),a_->grad(), adj_, a_->val());
 }
};
```
### **4.8 Binary node for Division operation in Marian**

```
struct DivNodeOp : public BroadcastingNodeOp {
  template <typename ...Args>
  DivNodeOp(Args ...args) : BroadcastingNodeOp(args...) { }
  void forward() {
    Element(_1 = 2 / 3,
             val_, a_->val(), b_->val());
  }
  void backward() {
    Element(1 += 2 * 1.0f / 3,
             a<sup>-></sup>grad(), adj, b<sup>->val());</sup>
    Element(_1 -= _2 * _3 / (_4 * _4),
             b_-\rightarrow grad(), adj_, a_-\rightarrow val(), b_-\rightarrow val();
```
} };

# **4.9 Complex Softmax node defined by other operators**

```
template <typename ...Args>
inline Expr softmax(Expr a, Args ...args) {
 Expr e = exp(a);
 return e / sum(e, args...);
}
```